**CapturePRO [Win/Mac]**

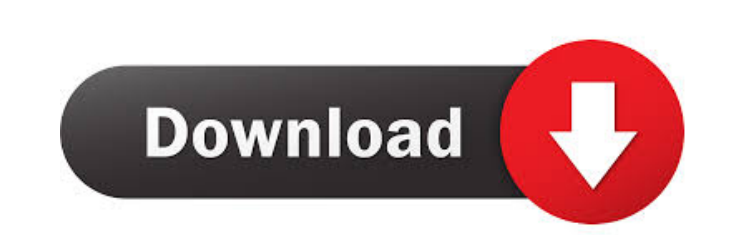

PIC CapturePRO provides a framework for capture and compression of images and video with support for all major PC image and video capture devices. It is a complete and easy to use image acquisition and compression solution that includes the powerful PICVideo Codec and offers complete programmatic control over images. PIC CapturePRO is both a video capture and compression solution. It can either capture images or video (which it does in BMP, JPEG, and JPG format, and can also compress video as MPEG-4 and JPEG). It can also compress still images to JPEG and BMP format.Q: How do I prepare a JSON file for bulk-upload into Salesforce? When I use the Salesforce REST API to update records, I normally prepare JSON files that look like this: { "records" : [ {"Name" : "TestObject1"}, {"Name" : "TestObject2"} ] } and then use the Force.com REST API Explorer to make the REST calls. However, I need to make a couple hundred thousand of these API calls, and it would be time consuming to prepare those files. I don't want to do this manually either. What is a way to prepare those JSON files automatically? I found something like this, but it looks like you need to have a scripting language like Python or the like to prepare the JSON file. I don't know how to do this. A: The same format for the payload of your update is used by the REST API Explorer when the bulk update starts, so you should be able to use it directly in your python script. (for context, the bulk update API is Q: Making JQuery Pop up on click with a specific ID I am very new to javascript. I am making a web page which is to be used by children. When the parent clicks the button, I want a pop up message to show with a specific message to the child to

**CapturePRO Free Download For Windows (Updated 2022)**

The KeyMacro feature allows you to make a macro of keystroke combinations and a single press of a keystroke combination will produce a single task which is repeated automatically when any of the other key combinations are pressed. For example, if you have a macro of m1, m2, m3, m4, m5, press m1, m3, m4, m2, m4, m5, you will get the following: m1, m3, m4, m2, m4, m5, one single operation. KeyMacro allows you to create your own unique macros and assign them to any key combination you want. KeyMacro works with all Unicode operating systems, including Windows 95/NT 4.0. Supports all OS v3.1, Vista and Windows 7/8/10. Here are some key features of "KeyMacro": Technical Notes · KeyMacro lets you assign a single keystroke to any of your keystrokes and any combination of keystrokes. KeyMacro provides the ability to define a single keystroke that can be repeatedly used as many times as you want by simply pressing a single key. · KeyMacro works with any operating system, including Windows 95/NT4.0, Windows 98/NT4.1/2000/XP, Vista, and Windows 7/8/10. · KeyMacro is a built-in component that runs in the background and allows you to create your own unique macros and assign them to any key combination you want. · You can easily create and save macro's at runtime · KeyMacro will work with any operating system including Windows 95/NT4.0, Windows 98/NT4.1/2000/XP, Vista, and Windows 7/8/10. · KeyMacro works with any software including the.NET Framework and the Pegasus Imaging Software. · KeyMacro can be used to create unique macros for any application including.NET controls like CapturePRO Crack Keygen. · KeyMacro can be used to create unique macros for any software including the Pegasus Imaging Software. · KeyMacro can be used to create unique macros for any software

including any text editor including Wordpad, Notepad, Explorer, Notepad++, etc. · KeyMacro will work with any software including USB and FireWire capture devices and with any application including Video for Windows (VfW), Windows Media Player and Quick 1d6a3396d6

**CapturePRO Crack+ With Product Key**

CapturePRO is a digital imaging utility that provides managed/built-in video and image acquisition for Windows, COM, and.NET development environments. CapturePRO is an application-level video capture device that supports high-end multimedia applications such as: Video editing Screen capture Video game development Motion picture production Digital imaging It is designed to work with any video capture device that supports a Windows (DShow) device driver. CapturePRO includes managed VCL, COM, and.NET components that perform image acquisition and video compression from video capture devices. CapturePRO can also work with legacy Video For Windows devices that are available via a DShow/WDM translation driver. CapturePRO can be used in any software development environment that hosts ActiveX/COM control components. Because CapturePRO supports any Windows device (COM) and is a managed/built-in device driver, developers can use CapturePRO with any non-managed Windows device without the need for third party drivers. CapturePRO provides programmatic access to all features of the video capture device. CapturePRO provides complete control over image acquisition, image capture settings, image quality, image resizing, image compression, and image data format. CapturePRO includes components that support all of the following file formats and more: BMP, JPEG, JPEG2000, GIF, PNG, TIFF, PNG-8, TGA, JPEG2000-8, PGM, PPM, Packbits, JPEG-9, PNG-9, PCX, PSD, RTF, SGI, BMP-8, BMP-24, JPEG-1, PNG-1, PNM, PNM-1, PGM-1, PGM-2, PSD-1, PSD-2, PSD-3, PSD-4, PSD-5, PSD-6, PSD-8, PSD-9, PSD-10, PSD-11, PSD-12, PSD-14, PSD-15, PSD-16, PSD-18, PSD-20, PSD-24, PSD-25, PSD-32, PSD-36, PSD-48,

PSD-64, PSD-256, PSD-512, PSD-1024, PSD-2048, PSD-4096, TGA, GIF-8, GIF-24, PGM-8, PGM-24, PGM-

**What's New In CapturePRO?**

CapturePRO provides managed VCL and.NET components for image and video acquisition from video capture devices that supply a DirectShow/WDM device driver. CapturePRO is designed to connect to any video capture device that supplies a DirectShow WDM (Windows Media Video and DirectShow) device driver. Most capture devices currently on the market (video capture cards, PC cameras, etc.) supply this type of driver. In addition, legacy Video For Windows devices are typically available via a DirectShow WDM translation driver. CapturePRO provides complete image acquisition functionality. The utility supports any Video For Windows or DirectShow/WDM video capture device, including USB and FireWire devices. CapturePRO includes managed VCL, COM and.NET components that perform video and image acquisition from video capture devices. CapturePRO can be used from within your own application, eliminating the need for a separate video capture application. CapturePRO will operate with any video capture device that can supply a DirectShow/WDM device driver. CapturePRO allows any Windows desktop application to acquire images and video from the video capture device using DirectShow. By accessing the video capture device driver directly, CapturePRO eliminates the need for third-party application or driver development. CapturePRO is designed to make it easy for the developer to add video capture to their application. Capturing video or still images using DirectShow means that the video is rendered into frames by a video capture device driver and then DirectShow Video Capture is used to write the frames as files. The capture video is then simply fed into the video capture device driver as a normal file. At any point in the application, the developer can select the frames to be written, remove frames, or even delete the captured images. Here are some key features of "CapturePRO": . Programming environments: Win32 visual development environments (excluding Windows 95 and NT version 4.0). Also requires DirectX 8.0 or greater. · Sample code is included for: VB.NET, C#, VB, Delphi, VC++ · Deploys within.NET as a managed control · Can be used in any development environment that hosts ActiveX/COM controls · Free full-featured trial version available for immediate download (comes bundled with a trial version of the powerful PICVideo Codec for Motion JPEG and Lossless JPEG compression/decompression) Video Capture · Interfaces with any Video For Windows or DirectShow/WDM video capture device, including USB and FireWire devices · Capture images directly into an application instead of resorting to third-party applications and loading files from disk · Complete control over image capture,

compress and save options · Acquire both still images and video streams under program control  $\cdot$  Capture and compress video with or without audio &#183

NVIDIA GTX 970/AMD R9 290 or better Intel Core i5-4590 or better 8GB of RAM Windows 8.1 or later To install: Copy the desired file from the Crack folder to the game's main folder. After that, you can enjoy the full version of the game. How to Install Dark Souls 3 Game : Follow the steps below to install Dark Souls 3 for free.Q: How to get "numeric value" from column of DictReader?

## Related links:

<https://ajkersebok.com/regsvrex-serial-number-full-torrent-free-pc-windows-final-2022/> [https://gardensland.com/wp-content/uploads/2022/06/VSEncryptor\\_Portable.pdf](https://gardensland.com/wp-content/uploads/2022/06/VSEncryptor_Portable.pdf) [https://startclube.net/upload/files/2022/06/CmYkqZgaG2G1vu2NBZBf\\_07\\_b5ae94d6aab83595ab947fbc6996d21d\\_file.pdf](https://startclube.net/upload/files/2022/06/CmYkqZgaG2G1vu2NBZBf_07_b5ae94d6aab83595ab947fbc6996d21d_file.pdf) <https://py4tw2.infiniteuploads.cloud/2022/06/torrbert.pdf> <https://bryophyteportal.org/frullania/checklists/checklist.php?clid=11625> <https://www.hotelnewprimula.it/isimsoftware-ism-ocr-client-license-keygen-free-download-for-windows-updated/> <https://gabonbiota.org/portal/checklists/checklist.php?clid=4333> [https://panda-app.de/upload/files/2022/06/jLRP8zfjXYpcsmBZZRee\\_07\\_b5ae94d6aab83595ab947fbc6996d21d\\_file.pdf](https://panda-app.de/upload/files/2022/06/jLRP8zfjXYpcsmBZZRee_07_b5ae94d6aab83595ab947fbc6996d21d_file.pdf) <https://yourbnbsolutions.com/database-e-mailer-4-3-23-crack-with-registration-code-free-2022-latest/> [https://u-ssr.com/upload/files/2022/06/5GUmTlrlWWQQ9UZ3Yuj4\\_07\\_b5ae94d6aab83595ab947fbc6996d21d\\_file.pdf](https://u-ssr.com/upload/files/2022/06/5GUmTlrlWWQQ9UZ3Yuj4_07_b5ae94d6aab83595ab947fbc6996d21d_file.pdf) <http://www.wemoveondemand.com/?p=3824> <https://antiquesanddecor.org/english-thai-dictionary-lite-crack-license-code-keygen-free-3264bit/> [https://chatbook.pk/upload/files/2022/06/oBrDWJWTtgmhfvXLzKpx\\_07\\_b5ae94d6aab83595ab947fbc6996d21d\\_file.pdf](https://chatbook.pk/upload/files/2022/06/oBrDWJWTtgmhfvXLzKpx_07_b5ae94d6aab83595ab947fbc6996d21d_file.pdf) <https://www.kalybre.com/?p=17097> <https://www.fulgido.com/wp-content/uploads/2022/06/paskan.pdf> <https://koshmo.com/?p=32066> <https://csermoocf6ext.blog/2022/06/07/computer-status-monitor-activator-2022-new/> <https://savosh.com/java2sd-for-windows-latest/> <https://www.luckyanimals.it/4t2-content-analyser-crack-mac-win/> [https://armina.bio/wp-content/uploads/2022/06/iGo\\_SysConfigurator.pdf](https://armina.bio/wp-content/uploads/2022/06/iGo_SysConfigurator.pdf)